The copy filmed here has been reproduced thanks to the generoeity of:

> Library of the Public **Archives of Canada**

The images appearing here are the best quality possible considering the condition and legibility of the original copy and In keeping with the filming contract specifications.

Original copies in printed paper covers are filmed beginning with the front cover and ending on the last page with a printed or liiustrated impression, or the back cover when appropriate. All other original copies are filmed beginning on the first page with a printed or illustrated impression, and ending on the last page with a printed or illustrated Impression.

The lest recorded frame on eech microfiche shall contain the symbol  $\longrightarrow$  (meaning "CON-TINUED"), or the symbol  $\Psi$  (meaning "END"), whichever applies.

IMaps, plates, charts, etc., may be filmed at different reduction ratios. Those too large to be entirely included in one exposure are filmed beginning in the upper left hand corner, left to right and top to bottom, as many frames as required. The following diagrams illustrate the method:

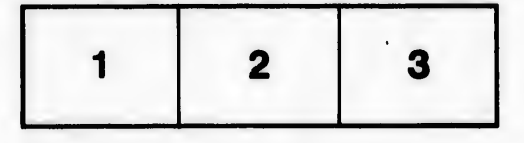

L'exemplaire filmé fut reproduit grâce à la générosité de:

> La bibliothèque des Archives pubilques du Canada

Les images suivantes ont été reproduites avec le plus grand soin, compte tenu de la condition et de la netteté de l'exemplaire filmé, et en conformité avec les conditions du contrat de fllmage.

Les exemplaires originaux dont la couverture en papier est imprimée sont filmés en commencant par le premier plat et on terminant soit par la dernière page qui comporte une empreinte d'impresslon ou d'illustratlon, soit par le second plat, salon le cas. Tous las autres exempleires originaux sont filmés en commencant par la première page qui comporte une empreinte d'impresslon ou d'lllustratlon et en terminant par la dernière page qui comporte une telle emprelnte.

Un des symboles suivants apparattra sur la dernière image de chaque microfiche, seion le cas: le symbole - signifie "A SUIVRE", le symbole  $\nabla$  signifie "FIN".

Les cartes, planches, tableaux, etc., peuvent Atre filmés à des taux de réduction différents. Lorsque le document est trop grand pour être reproduit en un seul cliché, il est filmé à partir de l'angle supérieur gauche, de gauche à droite, et de haut en bas, en prenant le nombre d'images nécessaire. Les diagrammes suivants illustrent la méthode.

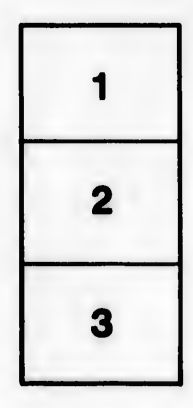

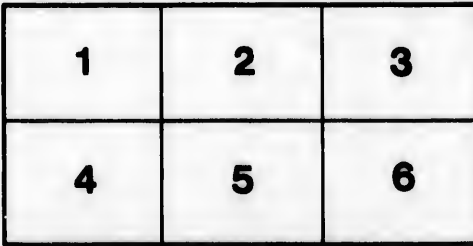

ils h difier ine age

lure.